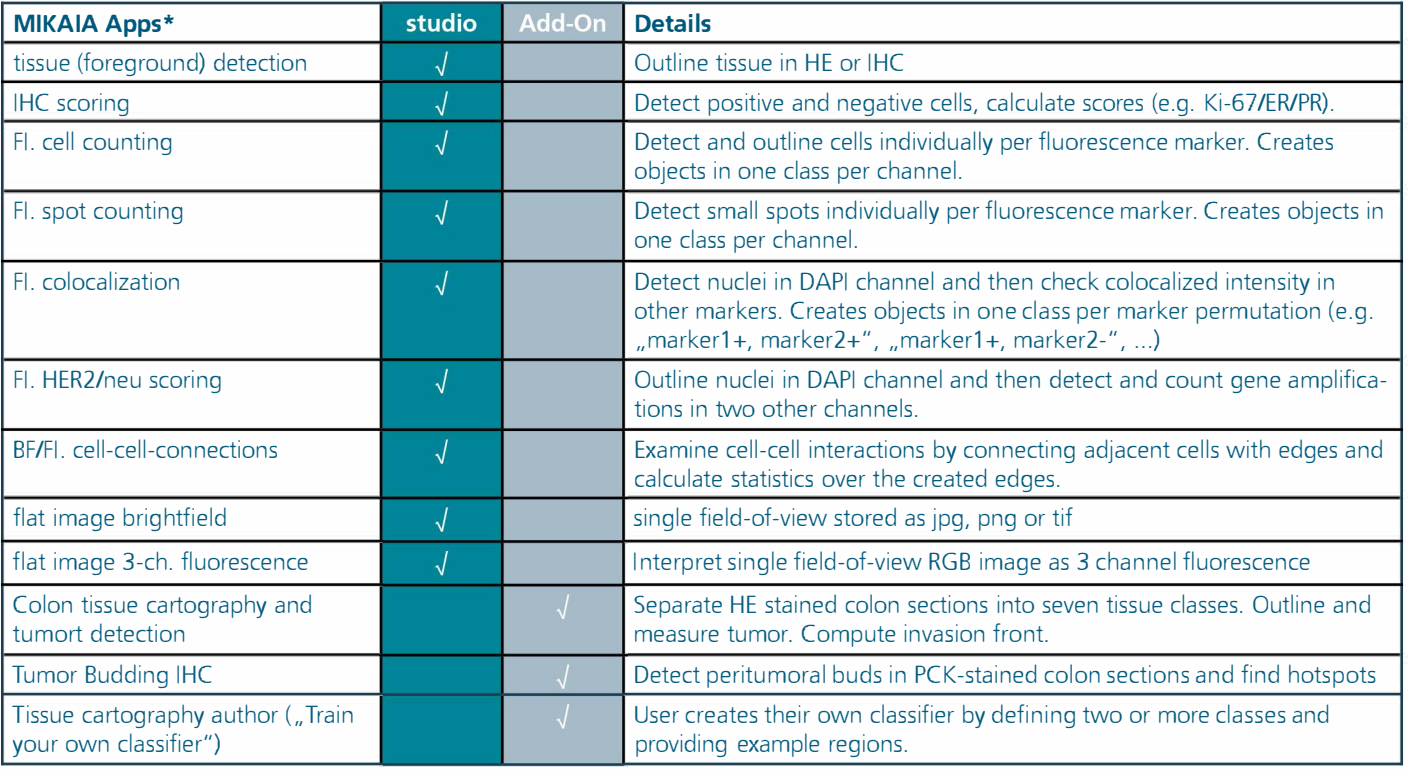

\* *coming soon*